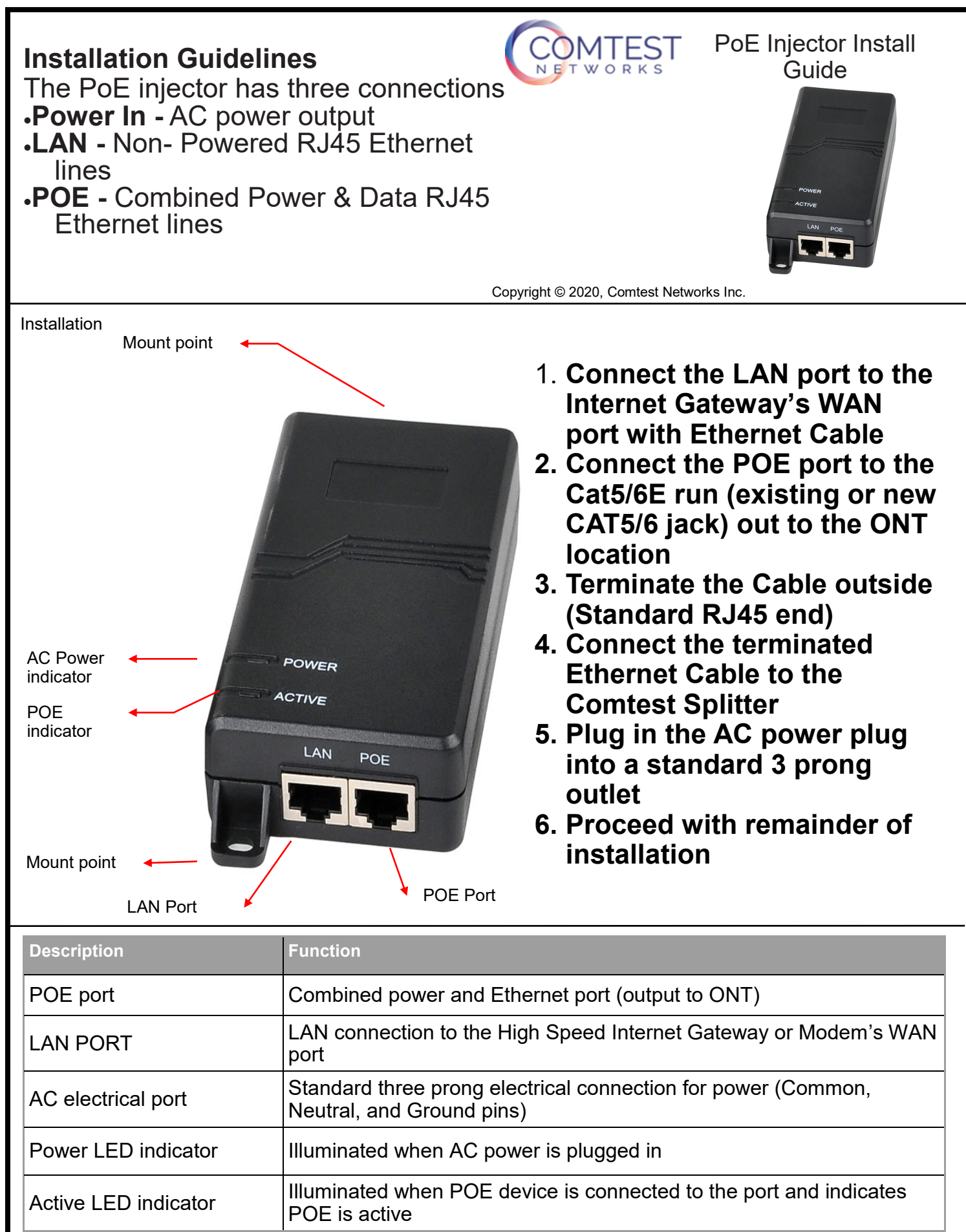

**For Assistance** techhelp@comtestnetworks.com 1-877-369-5499 comtestnetworks.com